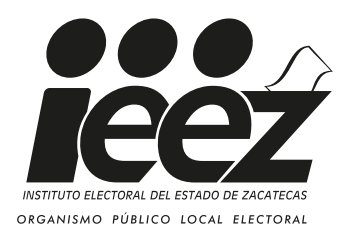

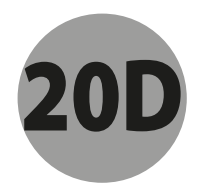

## **PROCESO ELECTORAL LOCAL 2020-2021**

## **ACTAS DE ESCRUTINIO Y CÓMPUTO (POR FUERA DEL PAQUETE ELECTORAL PARA EL CONSEJO DISTRITAL)**

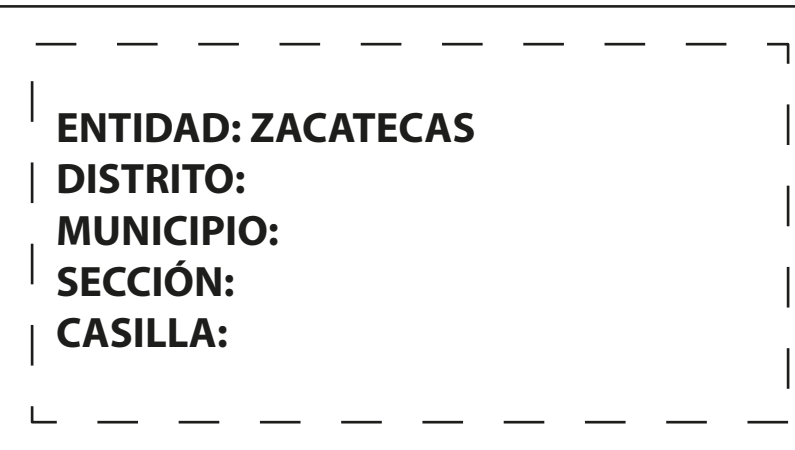

**Meta en esta bolsa sólo la siguiente documentación y marque en el recuadro para**  verificar que se haya introducido. bolsa sólo la siguiente documentación y marque en<br>se haya introducido.<br>ca, contigua o extraordinaria:<br>el Acta de escrutinio y cómputo de casilla de la elección para la Gu

*Para Casilla básica, contigua o extraordinaria:*

- **1 Segunda copia del Acta de escrutinio y cómputo de casilla de la elección para la Gubernatura (Acta 2).**
- **2 Segunda copia del Acta de escrutinio y cómputo de casilla de la elección para las Diputaciones Locales (Acta 3).**
- **3 Original de la Constancia de clausura de la casilla y recibo de copia legible.**

## *Para Casilla especial:*

- **1 Segunda copia del Acta de escrutinio y cómputo de casilla especial de la elección para la Gubernatura (Acta 2E).**
- **2 Segunda copia del Acta de escrutinio y cómputo de casilla especial de la elección para las Diputaciones Locales de mayoría relativa (Acta 3EMR).**
- **3 Segunda copia del Acta de escrutinio y cómputo de casilla especial de la elección para las Diputaciones Locales de representación proporcional (Acta 3ERP).**
- **4 Original de la Constancia de clausura de la casilla y recibo de copia legible.**

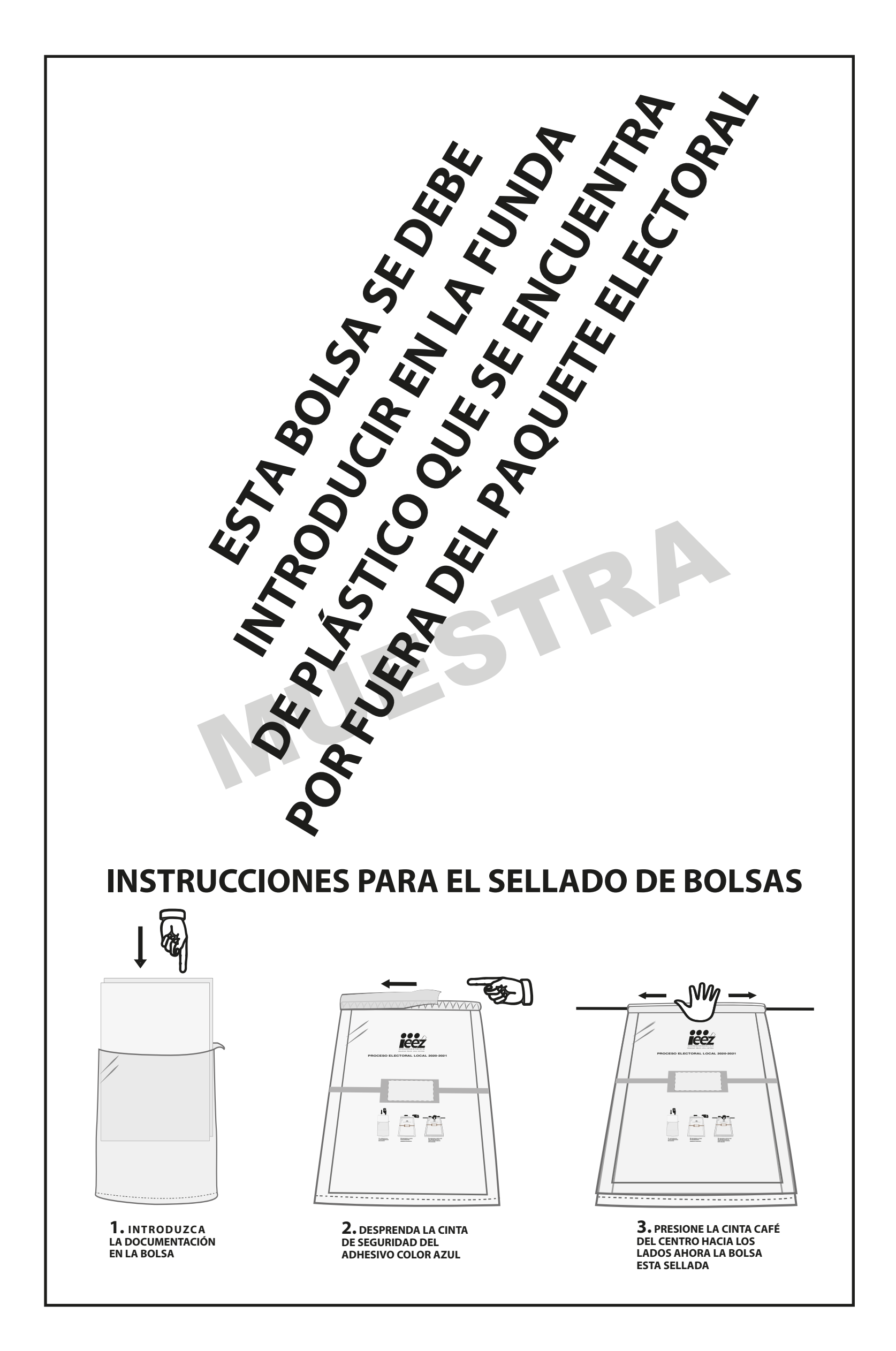

## **DOCUMENTO: BOLSA PARA ACTAS DE ESCRUTINIO Y CÓMPUTO POR FUERA DEL PAQUETE ELECTORAL PARA EL CONSEJO DISTRITAL**

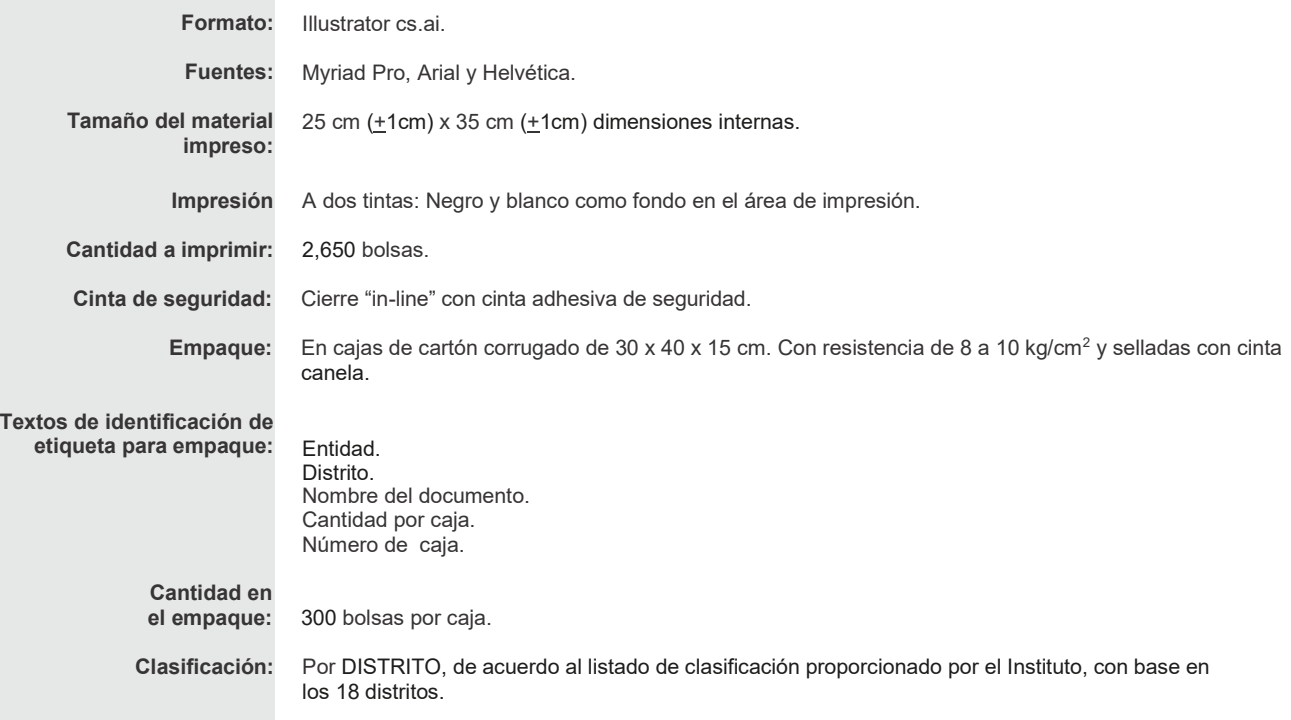

NOTA: El arte contiene una etiqueta simulada al centro de la bolsa, sin embargo, este espacio no lleva ninguna impresión.